## **Intensity plot - Quadratic**

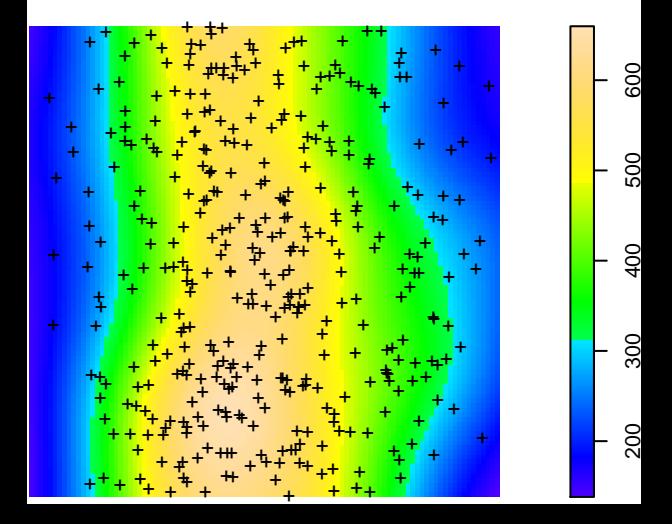